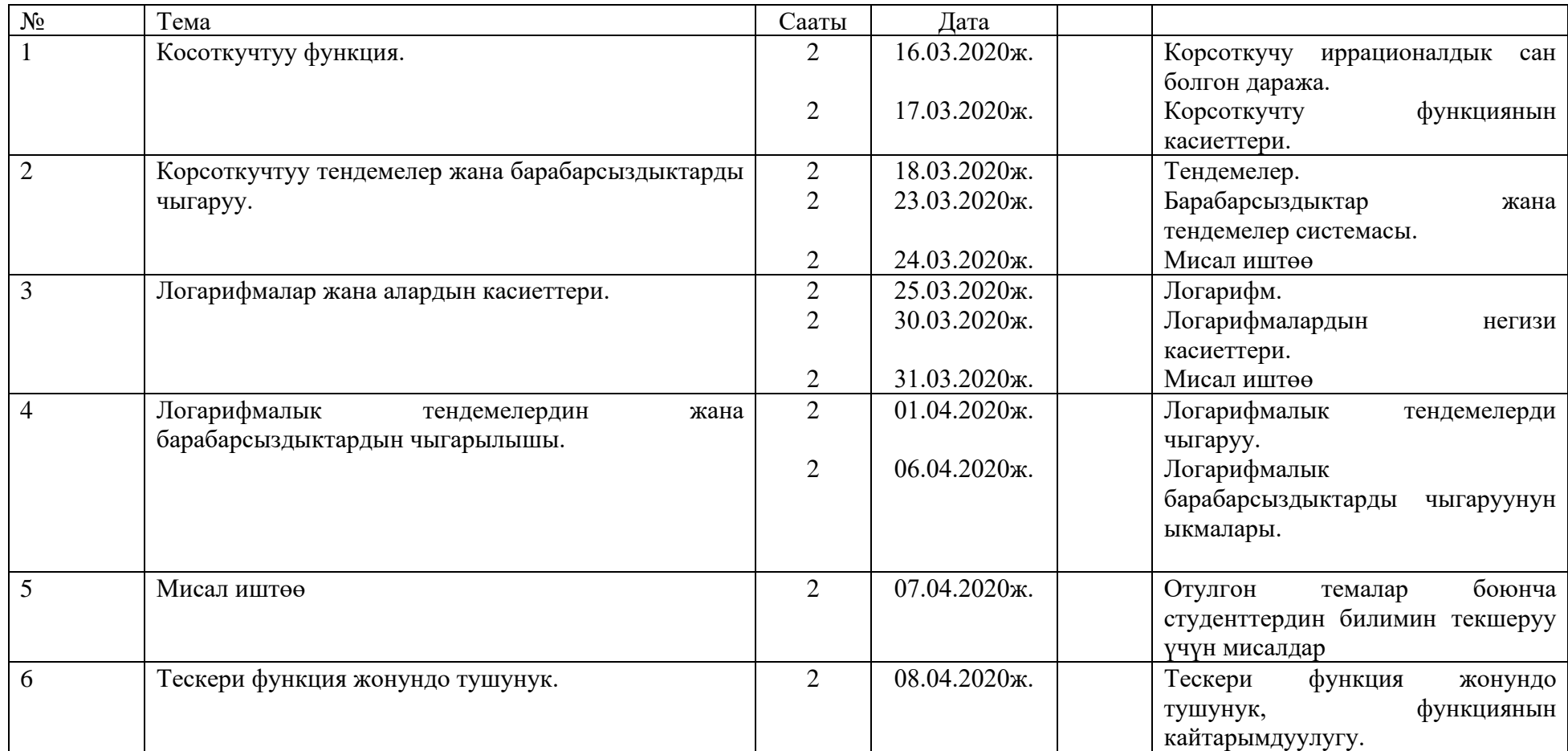

Адабияттар:

1. Алгебра жана анализдин башталышы 10-11 класс Ж.Саламатов, Жураев

2. Алгебра жана анализдин башталышы 10-11 класс Колмогоров,

3. Алгебра жана анализдин башталышы Г.Д.Глейзер

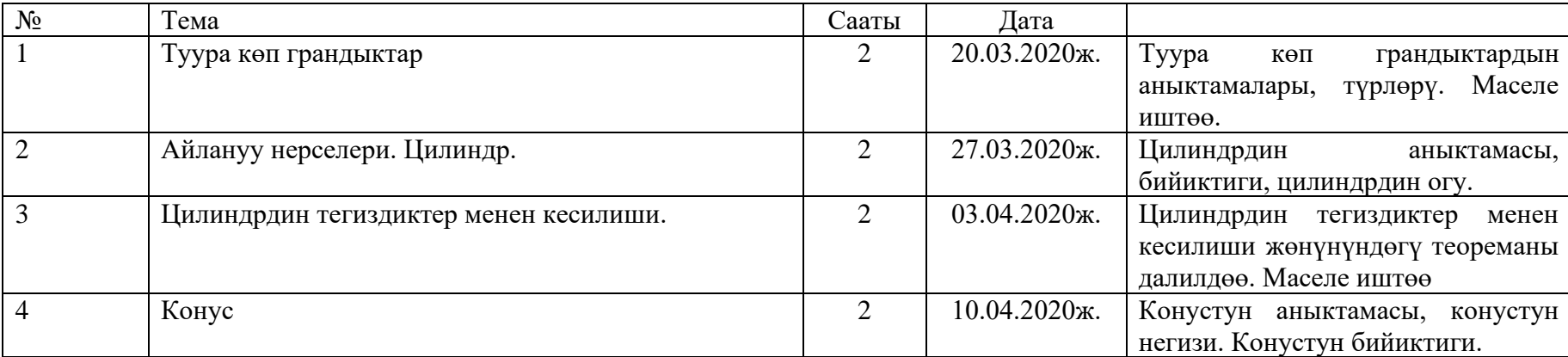

Геометрия сабагы боюнча БКМ 2 – 19 тайпасы үчүн календардык-тематикалык план

Адабияттар.

- 1. Геометрия 10-11 класс И.Б.Бекбоев, А.А.Бөрүбаев, А.А.Айылчиев
- 2. Геометрия 7-11 класс А.В.Погорелов
- 3. Геометрияны 11-класска окутуу А.Н.Земляков

Окутуучу: Иманканова Ж.Б.

# **План-график курса "Информатика" для студентов группы ОГТК 5 - 19**

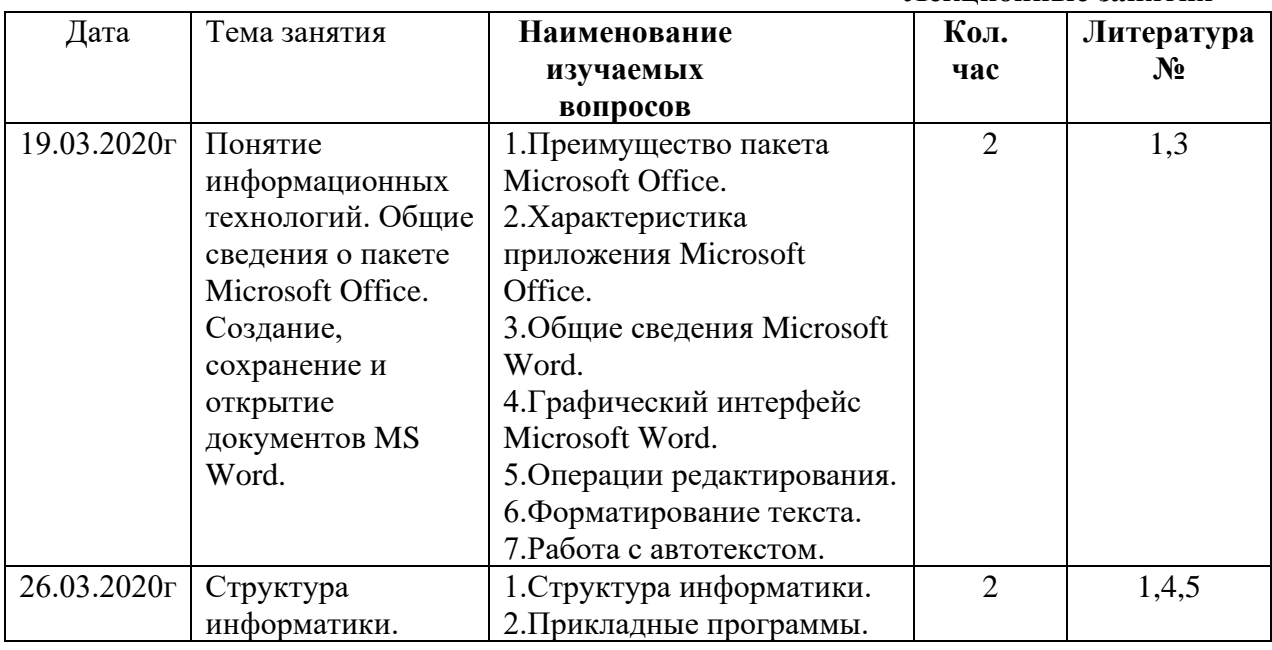

**Лекционные занятия**

## **Лабораторные занятия**

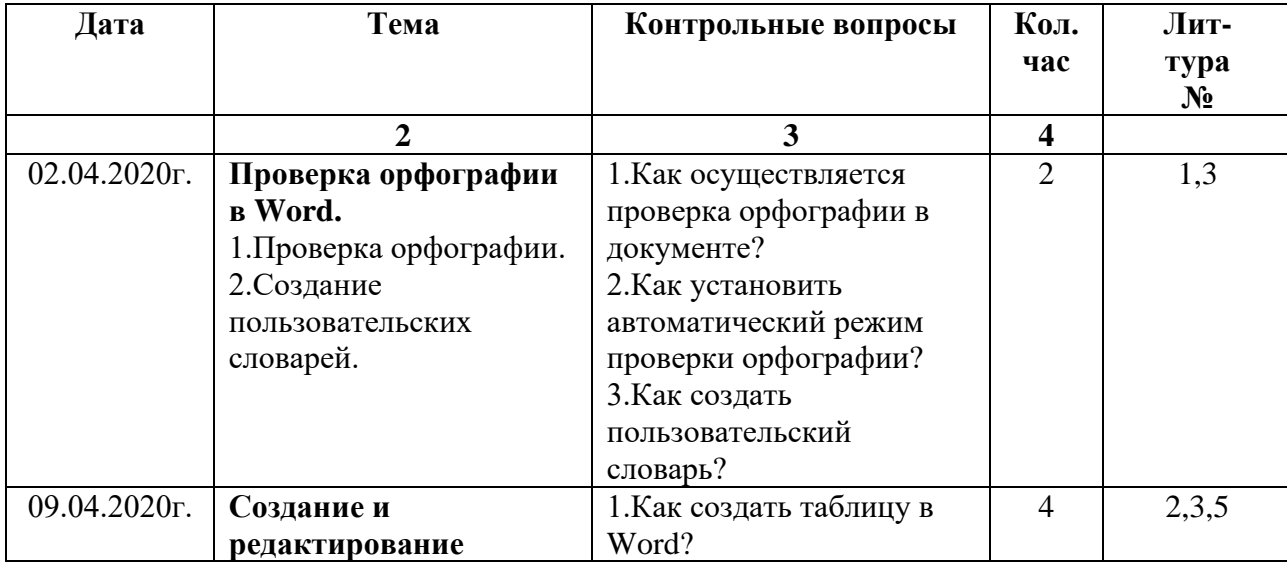

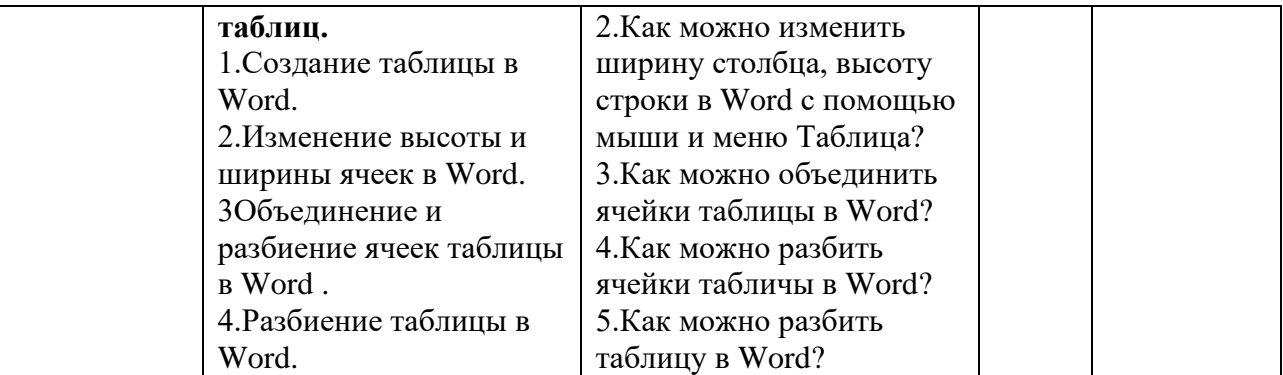

Список литературы:

#### **Основная литература:**

- 1. Макарова Н.В., Матвеев Л.А., Бройдо В.Л. и др. Информатика/ под ред. Макаровой Н.В. М., 2003.
- 2. Информатика / под ред. Жунусалиева
- 3. Аветисян Р.Д., Аветисян Д.Д., Теоретические основы информатики. М.:Наука, 1997.
- 4. Леонов Краткий самоучитель

## **Дополнительная литература.**

- 1. Атовмян И.О. Архитектура вычислительных систем. М.МИФИ, 2002.
- 2. Гуров В.В., Ленский О.Д., Соловьев Г.Н., Чуканов В.О. Архитектура, структура и организация вычислительного процесса в ЭВМ типа IBMPC М,: МИФИ, 2002.
- 3. Таха Х. Введение в исследование операций. М.:Вильямс, 2001.
- 4. Йордон Э, Аргила Карл. Структурные модели в объектно-ориентированном анализе и проектировании. М.:Лори, 1999.
- 5. Уськов А. Спецификация объектно-ориентированных языков программирования. М., 2004. 464 с.

# **План-график курса "Информационные-коммуникационные технологии в профессиональной деятельности" для студентов группы ПНК 3 - 17**

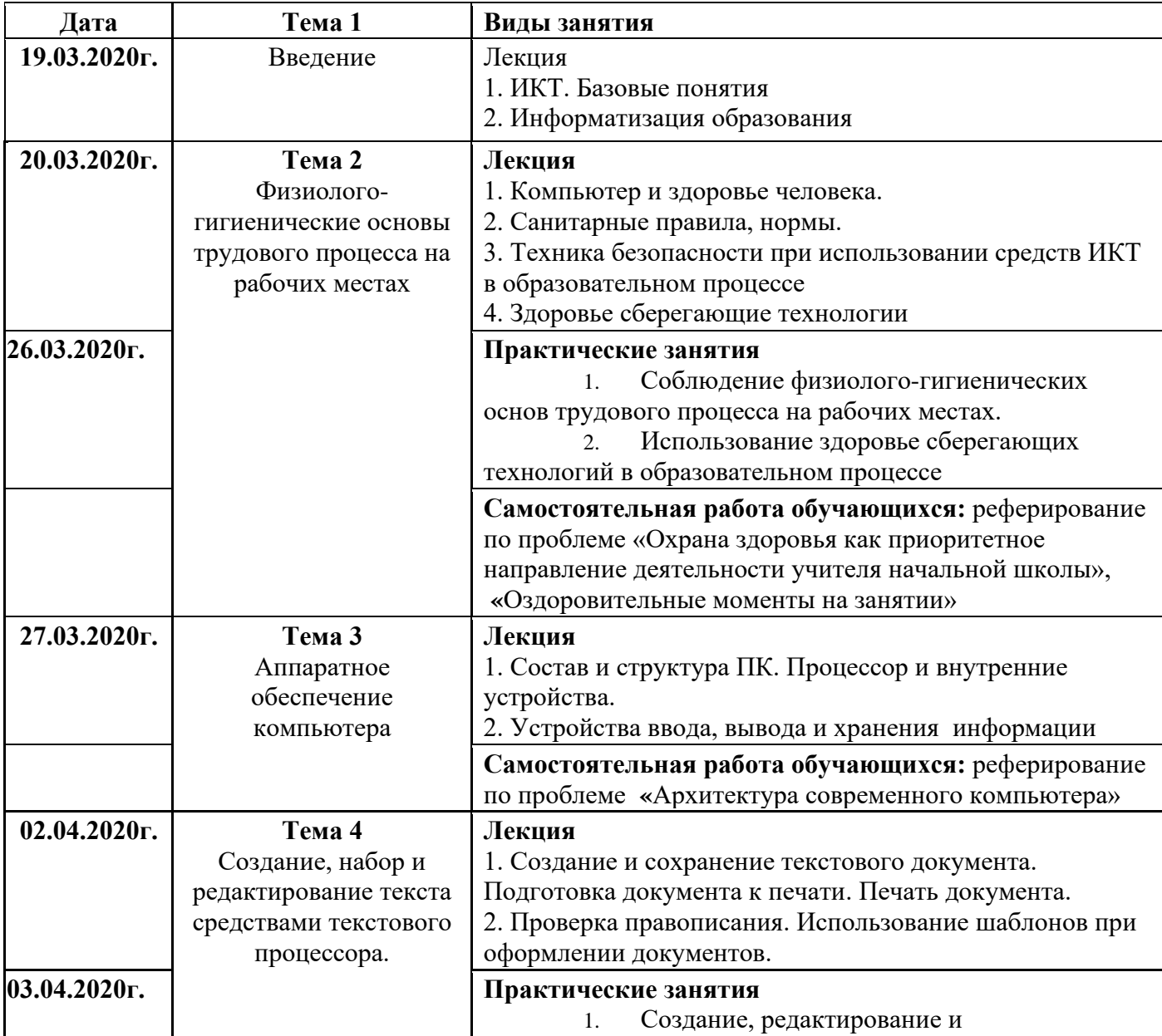

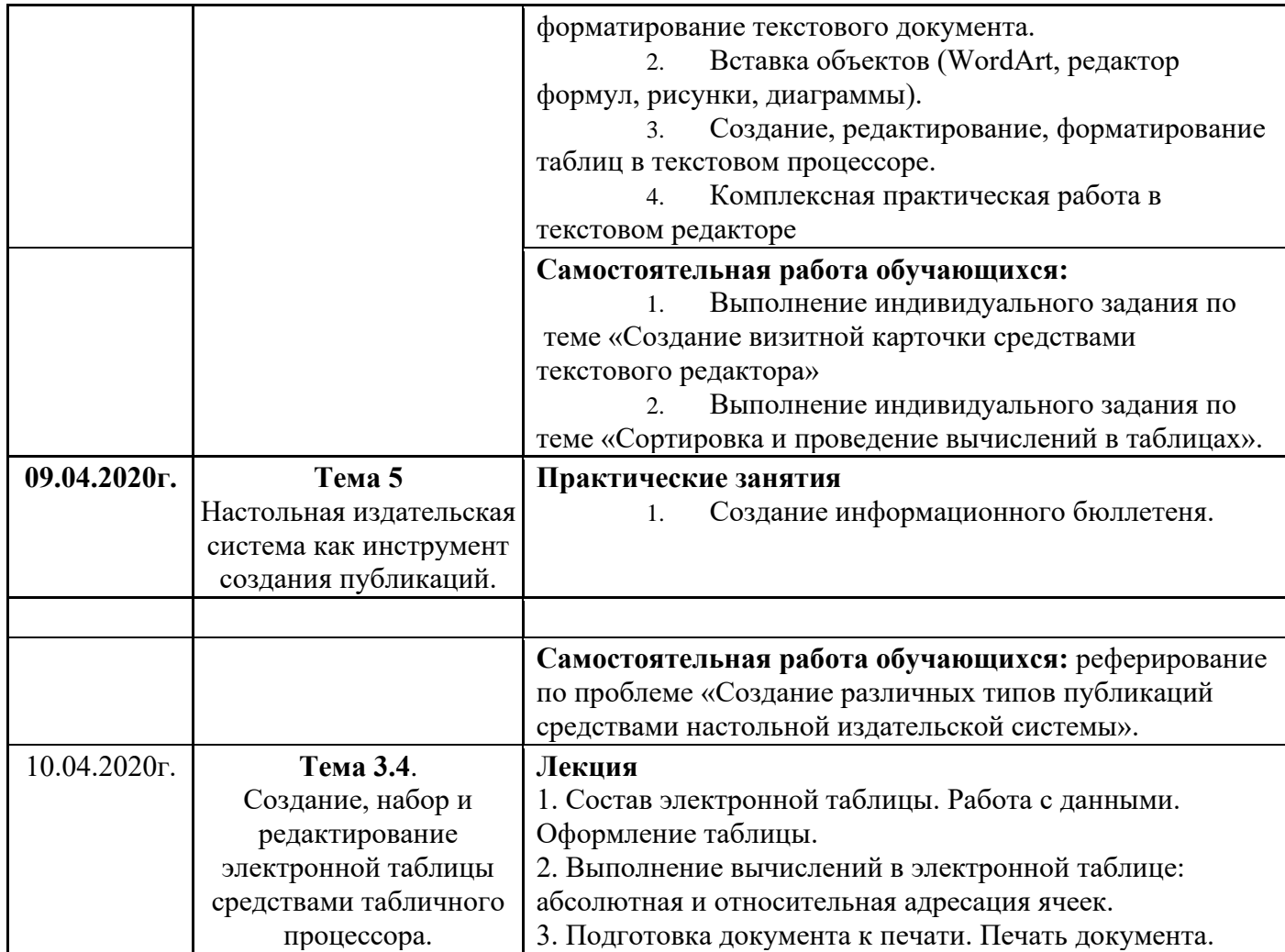

**Основные источники**:

- **Михеева Е.В., Титова О.И**. Информатика. Учебник для студ. сред. проф. образования 2-е изд.,испр. М.: Издательский центр «Академия», 2012. – 352 с.. Гриф Минобр
- **Михеева Е.В.** Практикум по информационным технологиям в профессиональной деятельности. М.: Академия, 2012. 198 с. Гриф Минобр
- **Фуфаев Э.В., Фуфаева Л.И**. Пакеты прикладных программ: учебное пособие для студентов среднего профессионального образования. М.: Академия, 2010- 352 с. Гриф Минобр
- **Гохберг Г.С., Зафиевский А.В., Короткин А.А**. Информационные технологии: учебник для студентов среднего профессионального образования. – М.: Академия, 2010. – 208 с. Гриф Минобр
- **Могилев А. В**. Практикум по информатике: Учеб. пособие для студ. высш. учеб. заведений / А.В.Могилев, Н.И.Пак, Е.К.Хеннер; Под ред. Е.К.Хеннера. — 3-е изд., стер. — М.: Издательский центр «Академия», 2012. — 608 с. Гриф Минобр

**Могилев А.В., Пак Н.И., Хённер Е.К**. Информатика: Учеб. пособие для студ. высш. учеб. заведений / А.В.Могилев, Н.И.Пак, Е.К.Хеннер; Под ред. Е.К.Хеннера. — 3-е изд., стер. — М.: Издательский центр «Академия», 2012. – 848 с. Гриф Минобр

**Дополнительные источники**:

**Безручко В.Т.** Информатика (курс лекций): учебное пособие. – М.: ИД «Форум»: ИНФРА-М, 2011. – 432 с.

**Колмыкова Е.А., Кумскова И.А**. Информатика: учебное пособие для студ. сред. проф. образования. – 2-е изд., стер. – М.: Издательский центр «Академия», 2011. – 416 с.

**Вонсовский С.В.** Современная естественно-научная картина мира. - Екатеринбург: Изд-во Гуманитарного ун-та, 2010. - 680 с.

**Безручко В.Т.** Информатика (курс лекций): учебное пособие. – М.: ИД «Форум»: ИНФРА-М, 2011. – 432 с.

**Тимошок Т.В**., Microsoft Access 2009. Краткое руководство.: - М.: Издательский дом «Вильямс», 2009. – 272с.

**Дмитриев В.В., Дмитриев Ю.В**. Векторная и растровая графика: Методические указания. - Новокузнецк: СибГИУ, 2009. - 40 с.

#### **Интернет-ресурсы:**

Википедия – свободная энциклопедия. http://ru.wikipedia.org/.

Яндекс.Словари. http://slovari.yandex.ru/.

Журнал "Мир ПК". [http://www.pcworld.ru/](https://www.google.com/url?q=http://www.pcworld.ru/&sa=D&ust=1495405770437000&usg=AFQjCNGjrriZBEzwOYD4U7PQifT2gBjU5w)

Журнал "Компьютерра". [http://www.computerra.ru/](https://www.google.com/url?q=http://www.computerra.ru/&sa=D&ust=1495405770438000&usg=AFQjCNHLEY5uCPuYbuVLuul5Rpg9buBNNw)

Журнал "Домашний ПК". [http://www.dpk.com.ua/](https://www.google.com/url?q=http://www.dpk.com.ua/&sa=D&ust=1495405770440000&usg=AFQjCNH2ZLy-ur-H8seFadVYWy8TrdQIJA)

Преподаватель: Иманканова Ж.Б.

# **План-график курса "Информационные-коммуникационные технологии в профессиональной деятельности" для студентов группы ДШО 10 – 18**

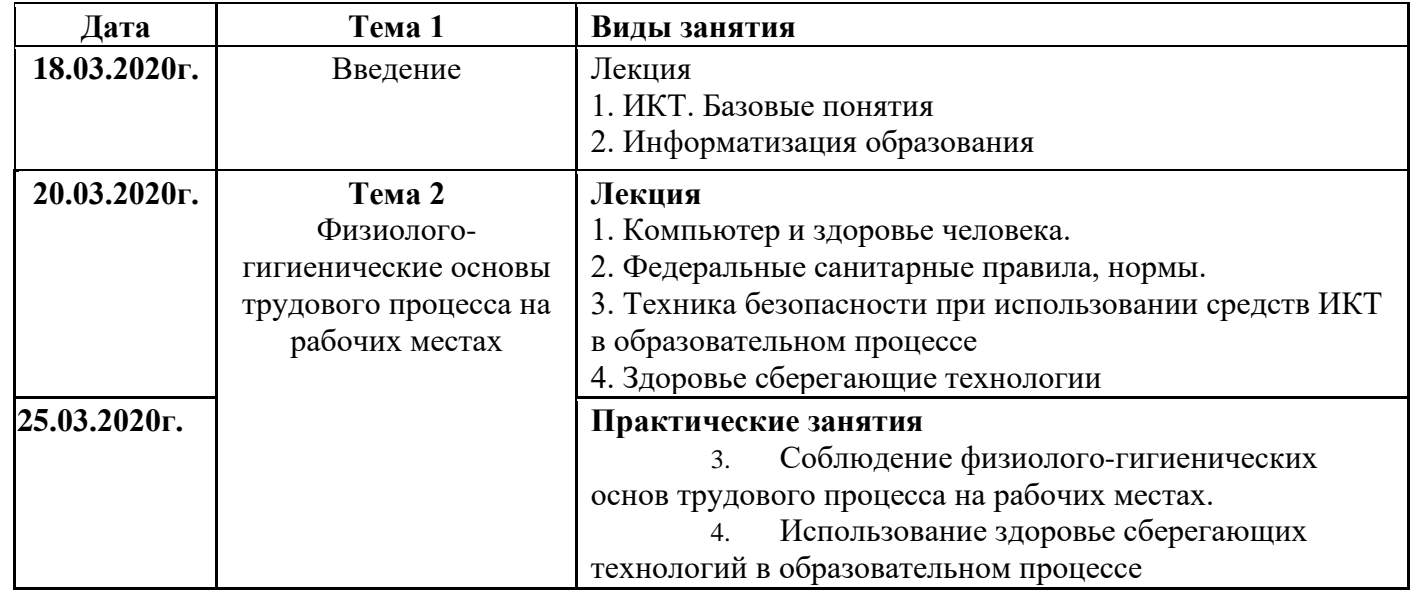

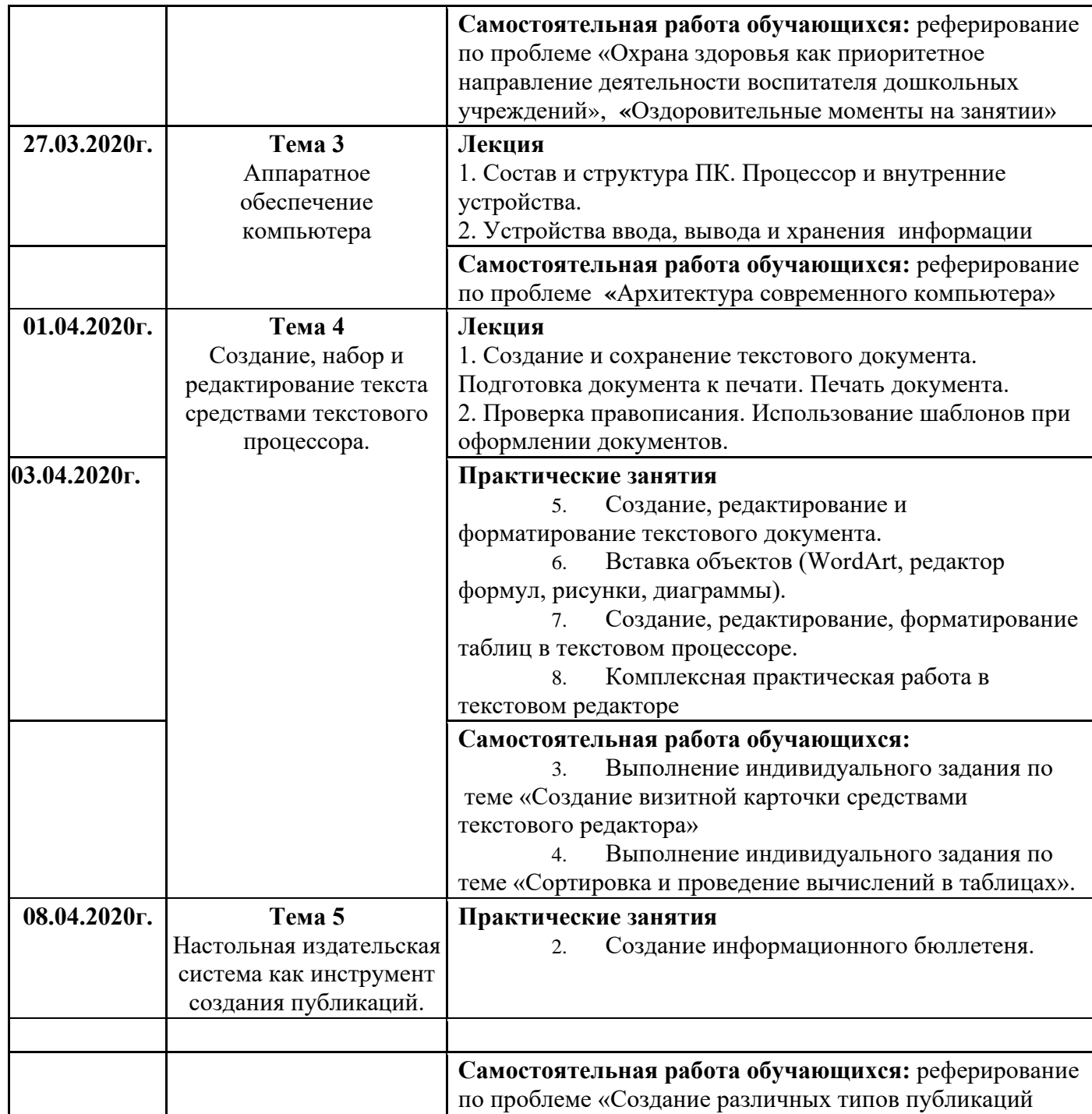

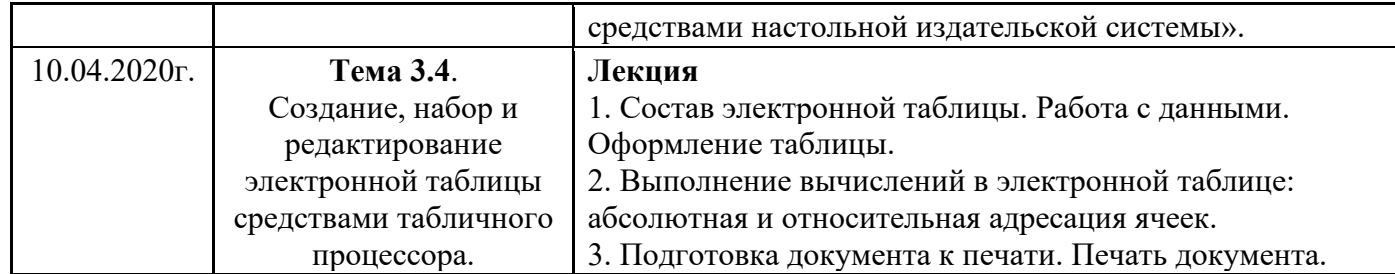

**Основные источники**:

- **Михеева Е.В., Титова О.И**. Информатика. Учебник для студ. сред. проф. образования 2-е изд.,испр. М.: Издательский центр «Академия», 2012. – 352 с.. Гриф Минобр
- **Фуфаев Э.В., Фуфаева Л.И**. Пакеты прикладных программ: учебное пособие для студентов среднего профессионального образования. М.: Академия, 2010- 352 с. Гриф Минобр
- **Гохберг Г.С., Зафиевский А.В., Короткин А.А**. Информационные технологии: учебник для студентов среднего профессионального образования. – М.: Академия, 2010. – 208 с. Гриф Минобр
- **Могилев А. В**. Практикум по информатике: Учеб. пособие для студ. высш. учеб. заведений / А.В.Могилев, Н.И.Пак, Е.К.Хеннер; Под ред. Е.К.Хеннера. — 3-е изд., стер. — М.: Издательский центр «Академия», 2012. — 608 с. Гриф Минобр

## **Дополнительные источники**:

**Безручко В.Т.** Информатика (курс лекций): учебное пособие. – М.: ИД «Форум»: ИНФРА-М, 2011. – 432 с.

- **Колмыкова Е.А., Кумскова И.А**. Информатика: учебное пособие для студ. сред. проф. образования. 2-е изд., стер. М.: Издательский центр «Академия», 2011. – 416 с.
- **Вонсовский С.В.** Современная естественно-научная картина мира. Екатеринбург: Изд-во Гуманитарного ун-та, 2010. 680 с.

**Тимошок Т.В**., Microsoft Access 2009. Краткое руководство.: - М.: Издательский дом «Вильямс», 2009. – 272с.

## **Дмитриев В.В., Дмитриев Ю.В**. Векторная и растровая графика: Методические указания. - Новокузнецк: СибГИУ, 2009. - 40 с. **Интернет-ресурсы:**

- Википедия свободная энциклопедия. http://ru.wikipedia.org/.
- Яндекс.Словари. http://slovari.yandex.ru/.
- Журнал "Мир ПК". [http://www.pcworld.ru/](https://www.google.com/url?q=http://www.pcworld.ru/&sa=D&ust=1495405770437000&usg=AFQjCNGjrriZBEzwOYD4U7PQifT2gBjU5w)
- Журнал "Компьютерра". [http://www.computerra.ru/](https://www.google.com/url?q=http://www.computerra.ru/&sa=D&ust=1495405770438000&usg=AFQjCNHLEY5uCPuYbuVLuul5Rpg9buBNNw)
- Журнал "Домашний ПК". [http://www.dpk.com.ua/](https://www.google.com/url?q=http://www.dpk.com.ua/&sa=D&ust=1495405770440000&usg=AFQjCNH2ZLy-ur-H8seFadVYWy8TrdQIJA)

# **План-график курса "Информатика" для студентов группы КМ 1 – 19**

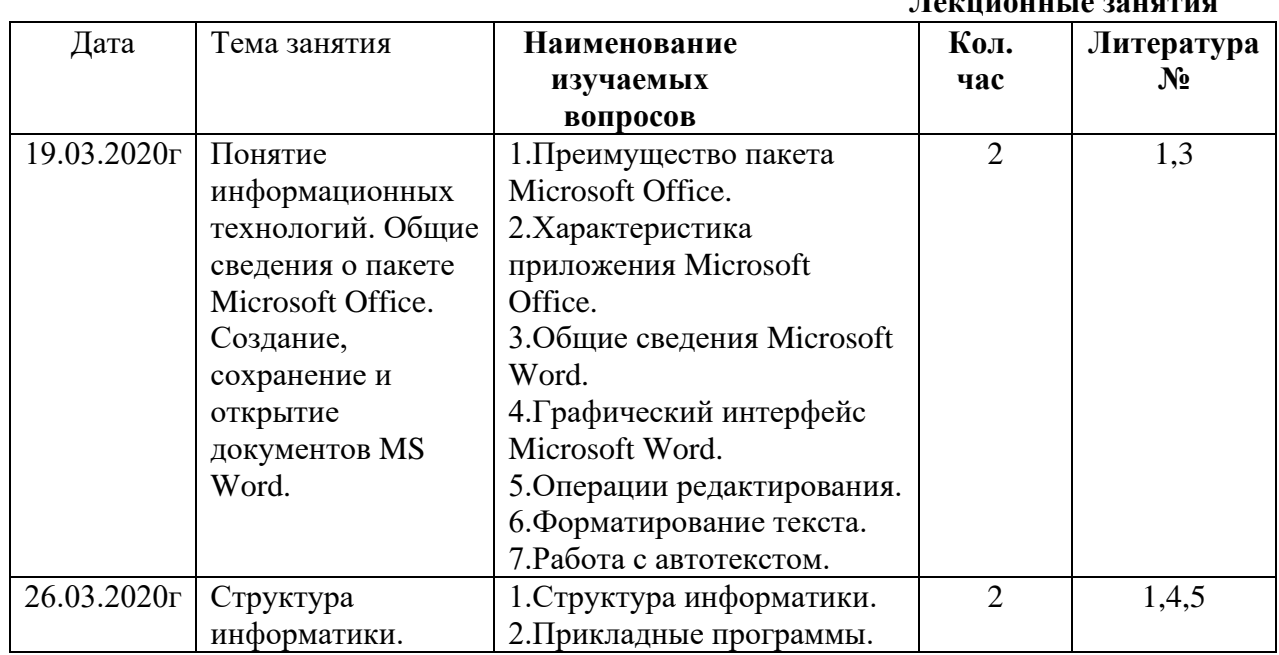

# **Лекционные занятия**

## **Лабораторные занятия**

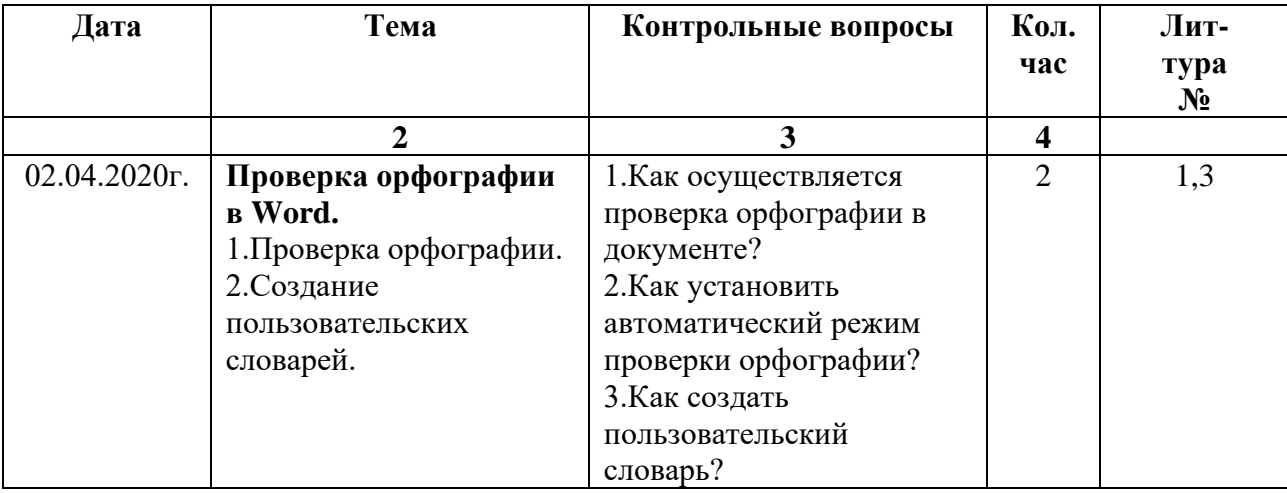

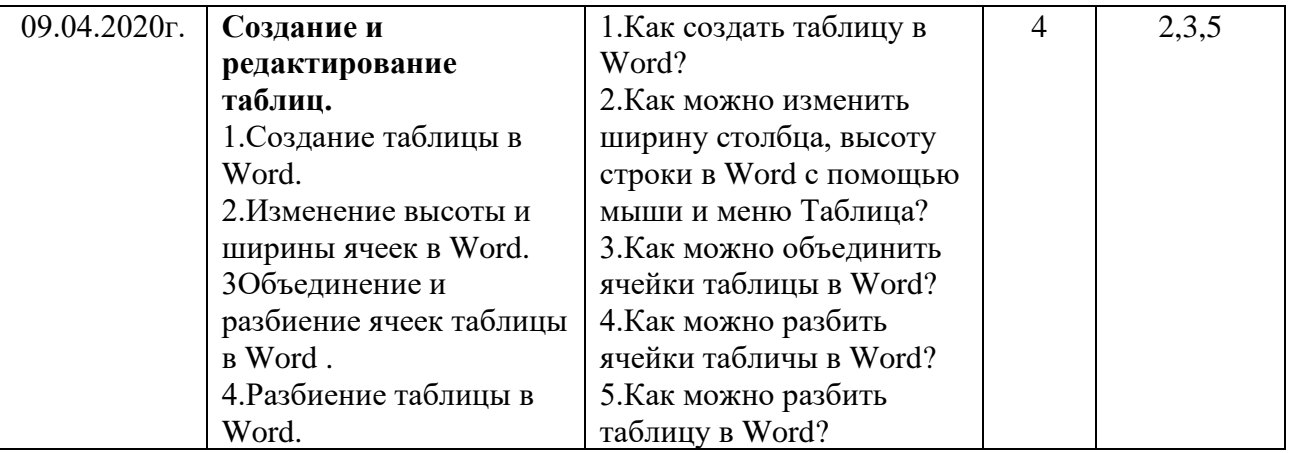

Список литературы:

#### **Основная литература:**

- 5. Макарова Н.В., Матвеев Л.А., Бройдо В.Л. и др. Информатика/ под ред. Макаровой Н.В. М., 2003.
- 6. Информатика / под ред. Жунусалиева
- 7. Аветисян Р.Д., Аветисян Д.Д., Теоретические основы информатики. М.:Наука, 1997.
- 8. Леонов Краткий самоучитель

#### **Дополнительная литература.**

- 6. Атовмян И.О. Архитектура вычислительных систем. М.МИФИ, 2002.
- 7. Гуров В.В., Ленский О.Д., Соловьев Г.Н., Чуканов В.О. Архитектура, структура и организация вычислительного процесса в ЭВМ типа IBMPC М,: МИФИ, 2002.
- 8. Таха Х. Введение в исследование операций. М.:Вильямс, 2001.
- 9. Йордон Э, Аргила Карл. Структурные модели в объектно-ориентированном анализе и проектировании. М.:Лори, 1999.
- 10. Уськов А. Спецификация объектно-ориентированных языков программирования. М., 2004. 464 с.

Преподаватель: Иманканова Ж.Б.